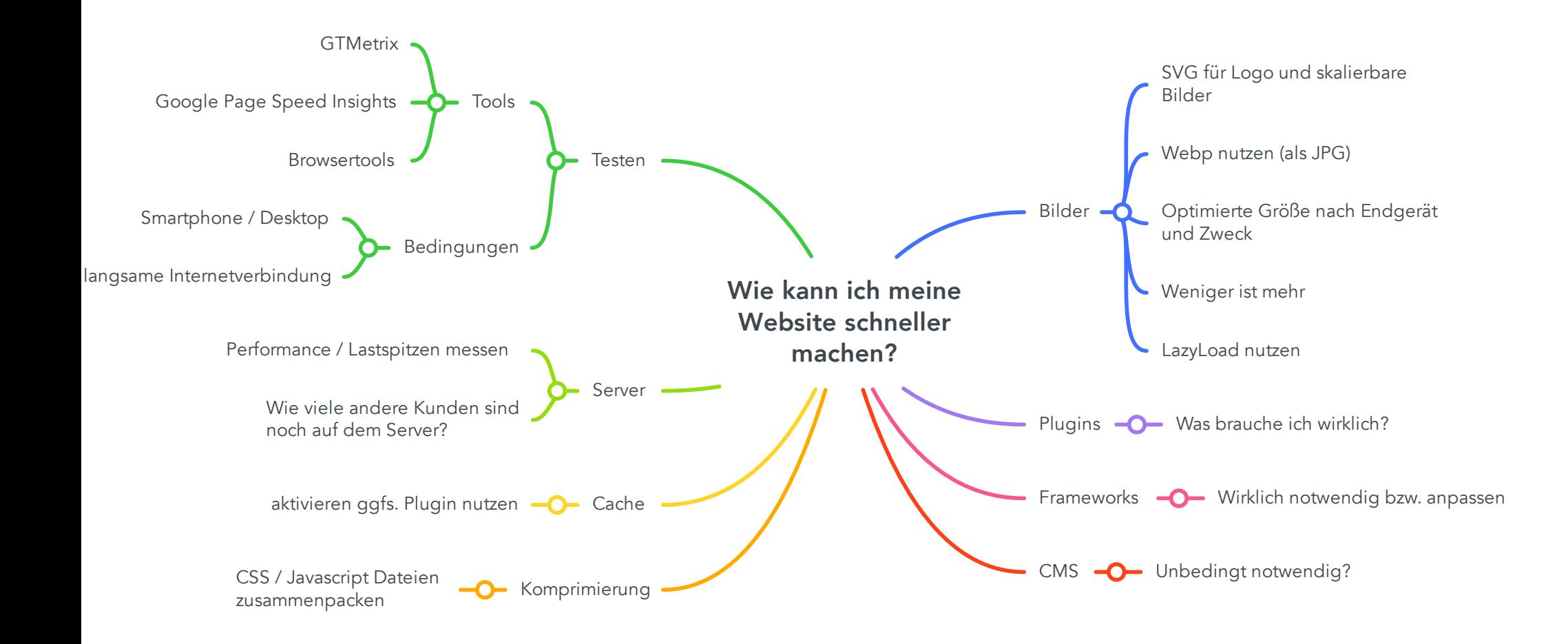

### **Wie kann ich meine Website schneller machen?**

### **1. Bilder**

- 1.1. SVG für Logo und skalierbare Bilder
- 1.2. Webp nutzen (als JPG)
- 1.3. Optimierte Größe nach Endgerät und Zweck
- 1.4. LazyLoad nutzen
- 1.5. Weniger ist mehr

# **2. Plugins**

2.1. Was brauche ich wirklich?

# **3. Frameworks**

3.1. Wirklich notwendig bzw. anpassen

# **4. CMS**

4.1. Unbedingt notwendig?

# **5. Komprimierung**

5.1. CSS / Javascript Dateien zusammenpacken

# **6. Cache**

6.1. aktivieren ggfs. Plugin nutzen

# **7. Server**

- 7.1. Performance / Lastspitzen messen
- 7.2. Wie viele andere Kunden sind noch auf dem Server?

# **8. Testen**

8.1. Tools

8.1.1. GTMetrix

#### 8.1.2. Google Page Speed Insights

8.1.3. Browsertools

#### 8.2. Bedingungen

- 8.2.1. Smartphone / Desktop
- 8.2.2. langsame Internetverbindung